<<ASP.NET2.0WEB >>

<<ASP.NET2.0 WEB >>

- 13 ISBN 9787111249733
- 10 ISBN 7111249739

出版时间:2009-1

页数:398

PDF

更多资源请访问:http://www.tushu007.com

, tushu007.com

## <<ASP.NET2.0WEB >>

ASENET 2. O<br>ASENET Microsoft ASP  $\begin{array}{lll} \text{ASENET} \hspace{1cm} \text{Microsoft} \hspace{1cm} \text{ASP} \end{array}$  $NET$ 

 $\mathsf{Web}$ 

 $\mathbf{W}\mathbf{e}\mathbf{b}$ 

 $\mathsf{Web}$ 

, tushu007.com

## , tushu007.com

# $<>$

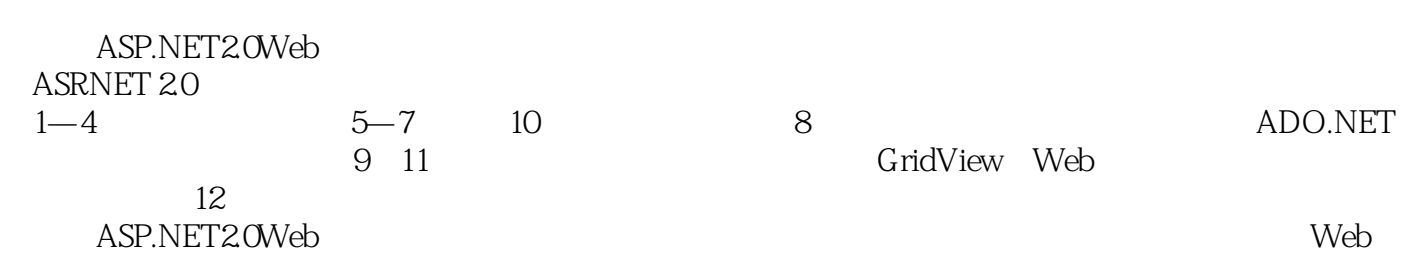

, tushu007.com

#### <<ASP.NET2.0WEB

1 ASPNET 1.1 Web 1.1.1 1.1.2 1.2 MicrosoR.NET 1.3 MicrosoR.NET 1.3.1 NET 1.3.2 NET 1.4 ASP.NET 1.4.1 ASP ASRNET1.4.2 ASP.NET 1.4.3 ASP.NET 1.4.4 ASP.NET 1.5 1.5 ASP.NET1.5.1 ASP.NET 1.5.2 ASP.NET 1.5.3 ASENET  $1.6$  1.6.1  $1.61$ 1.7 2 ASPNET 2.1 ASP.NET 2.2 IIS 置2.2.1 Web站点的基本概念2.2.2 安装IIS2.2.3 配置IIS2.3 安装AsP.NET FrameworkJ SDK2.4 Visual Studio.NET 2005 2.4.1 Visual Studio.NET2005 2.4.2 Visual Studio.NET 2005 IDE2.5 SQL server 2005 Express数据库管理系统2.5.1 SQL Server 2005简介2.5.2 安装sQL server2005Express2.6 安 Dre weaver 82.7  $27.1$  IIS2.7.2 SQL server  $2.7.3$ sa 2.7.4 2.7.5 SOL server2005 2.7.6 2.7.7 windoWs xP 系统界面风格改为w.ndows经典风格2.8 习题2.9 上机作业第3章 HTML与页面设计3.1 HTML简介3.2 HTML网页的段落与文字3.3 在HTML网页中使用超链接3.4 在HTML网页中使用图片3.4.1 将图片插 HTML 342 35 HTML 35 HTML 34 HTML 351 HTML<br>35.2 35.3 36 HTML 36 HTML 361 361 TML 342 3.5.3 3.5.2 3.5.3 1 3.5.2 3.5.3 3.6.1 3.6.1 3.6.1 3.6.1 3.6.1 3.6.1  $362$  3.7 HTML 3.7.1 3.7.2 3.7.3 3.7.4 3.8 HTML ASPNET3.9 3.91 3.92 3.91 3.92 3.91 3.92  $3.10$   $3.11$   $4$   $C#$   $4.1$   $C$   $4.2$   $4.21$  $4.22$   $4.23$   $4.24$   $4.3$   $4.4$   $4.41$   $4.42$ 443 45 46 47C# 47.1 c#C/C++ 47.2 C# Java 4.7.3 C# VBScript 4.7.4 C# JavaScript 4.8 4.9 5  $ASPNETW$   $5.1$  Web  $5.1.1$   $5.1.2$  Web  $5.2$  wleb 5.2.1 5.2.2 web 5.2.3 web 5.2.3 web 5.3.1 Page 5.3.2 Page 5.4 ASP.NET 5.5 ASP.NET 5.5.1 Response 5.5.2 Request 5.5.3 Server 5.5.4 Application Session 5.6 HTML Web 5.6.1 HTML web  $562$  HTML Web  $563$   $57$ 5.7.1 HTML Web 5.7.2 Web HTML 5.8 5.9 6 Web 6.1 ASP.NET 6.2 Label 6.3 6.3  $\frac{32}{3.1}$  (.Button) 6.3.2 (LinkButton) 6.3.3 (ImageButton)6.4 TextBox eta 6.5 topDownList 6.5.1 topDownList 加6.5.2 显示和改变下拉列表框中的选择项6.6 在列表框(ListBox)控件中显示和移动数据6.7 使用复选 (CheekBox) 6.8 (RadioButton) 6.9 6.9 (RadioButton) 6.9 6.9 (RadioButton) 6.9 (RadioButton) 6.9  $\alpha$  $P$ anel)  $0.91$  Panel  $0.92$  Panel  $0.10$  $\mu$ deb 6.10.1 6.10.2 Web 6.10.3 6.10.4 6.10.5 6.11 6.12 7 7.1 有效性验证机制简介7.2 必填验证(RequireFieldValidator)控件7.2.1 对用户名和密码进行验证7.2.2 对下拉  $7.3 \hspace{1.5cm} (20$ mpareValidtator)  $7.31 \hspace{1.5cm} 7.32$ 码的比较验证第8章 利用ADO.NET操作数据库第9章 使用GridView控件第10章 配置应用程序第11章 ASP.NET Web  $12$  S-MIS 1.0

 $<>$ 

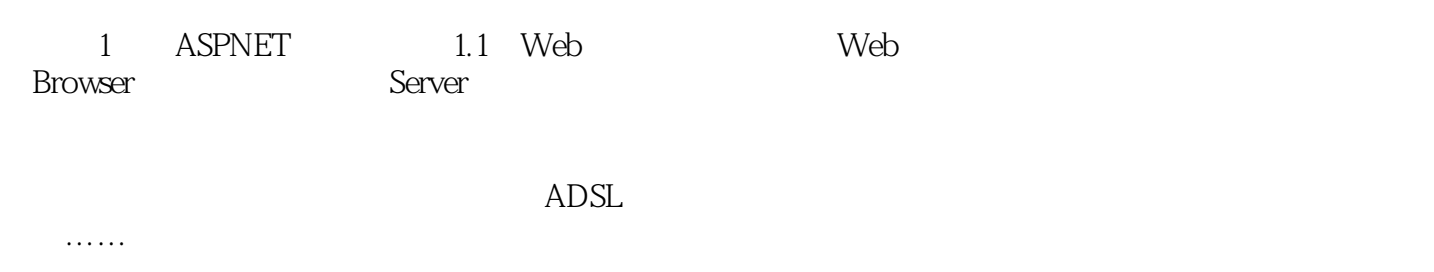

, tushu007.com

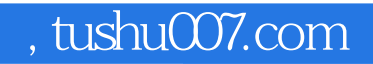

## <<ASP.NET2.0WEB >>

本站所提供下载的PDF图书仅提供预览和简介,请支持正版图书。

更多资源请访问:http://www.tushu007.com